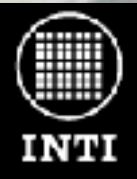

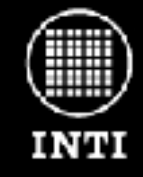

### **Equipos dedicados para instrumentación y control con sistema operativo GNU/Linux**

INTI Electrónica e Informática, UTIC Laboratorio de Instrumentación y Control Salvador Tropea (salvador@inti.gov.ar), Diego Brengi (brengi@inti.gov.ar) y otros

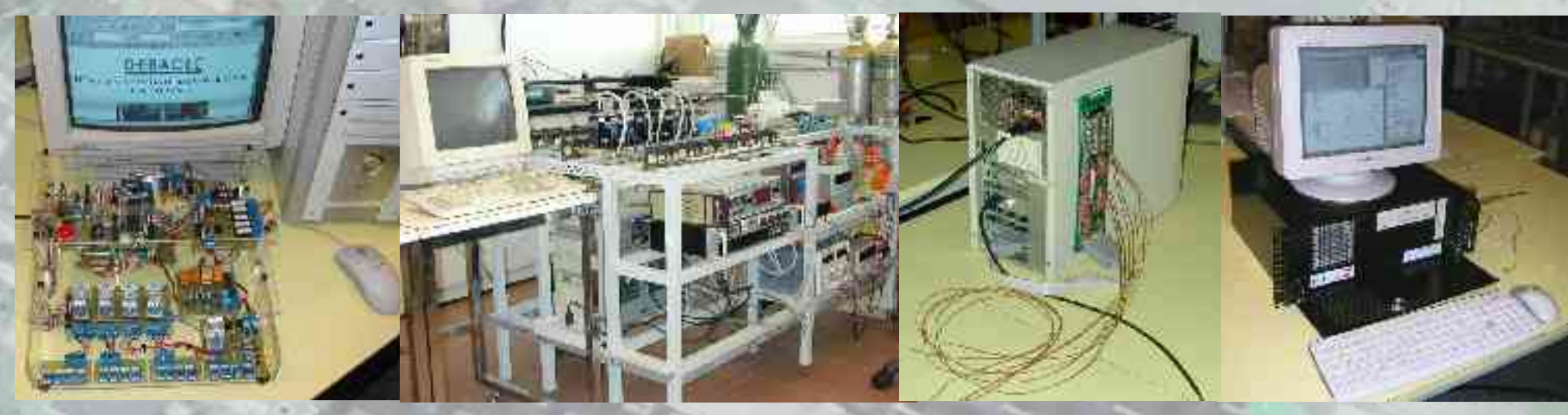

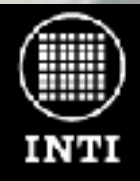

El INTI y su función:

#### **Instituto Nacional de Tecnología Industrial Electrónica e Informática**

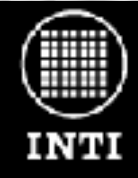

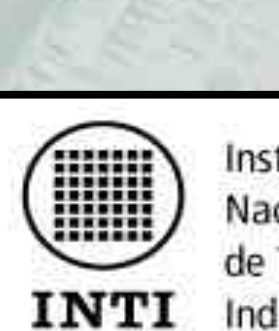

Instituto Nacional de Tecnología Industrial

El Instituto Nacional de Tecnología Industrial (INTI) es una institución nacional creada en 1957 para promover el desarrollo y la transferencia de tecnología a la industria. El área de Electrónica e Informática del INTI apoya el desarrollo tecnológico del sector, a través de desarrollos precompetitivos, asistencia técnica, ensayos, calibraciones y certificaciones. Dentro del centro, la Unidad Técnica de Instrumentación y Control (UTIC) se dedicada específicamente al desarrollo de nuevas aplicaciones para la industria utilizando tecnologías con microcontroladores, procesadores, FPGAs, sistemas GNU/Linux y software libre.

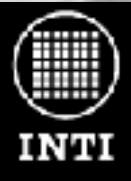

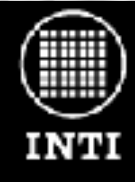

En esta exposición se presentarán varios de los trabajos realizados en el laboratorio. Todos los equipos presentados tienen en común la utilización de una computadora PC con sistema operativo Debian GNU/Linux.

Se listan a continuación, y en orden cronológico según su fecha de desarrollo, cada uno de los trabajos expuestos:

- **Mixing:** Banco de mezcla de gases controlado por Internet.
- **Temperal:** Sistema Remoto de Medición de Temperatura Usando Internet.
- **Shimadzu:** Modernización de un equipo para ensayos de tracción en maderas.
- **Debacle:** Descargador de baterías y pilas para ensayos bajo normas ANSI.
- **Tecpla:** Equipo de control de calidad para alimentos envasados.

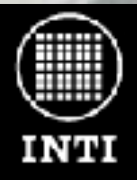

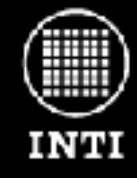

# Mixing

Banco de Mezcla de gases controlado por Internet http://utic.inti.gov.ar/proyectos/mixing/

Desarrolladores: Salvador Tropea, Diego Brengi, Laura Malatto, Liliana Fraigi.

Cliente: Gext - Laboratorio de Gases Explosivos y Tóxicos

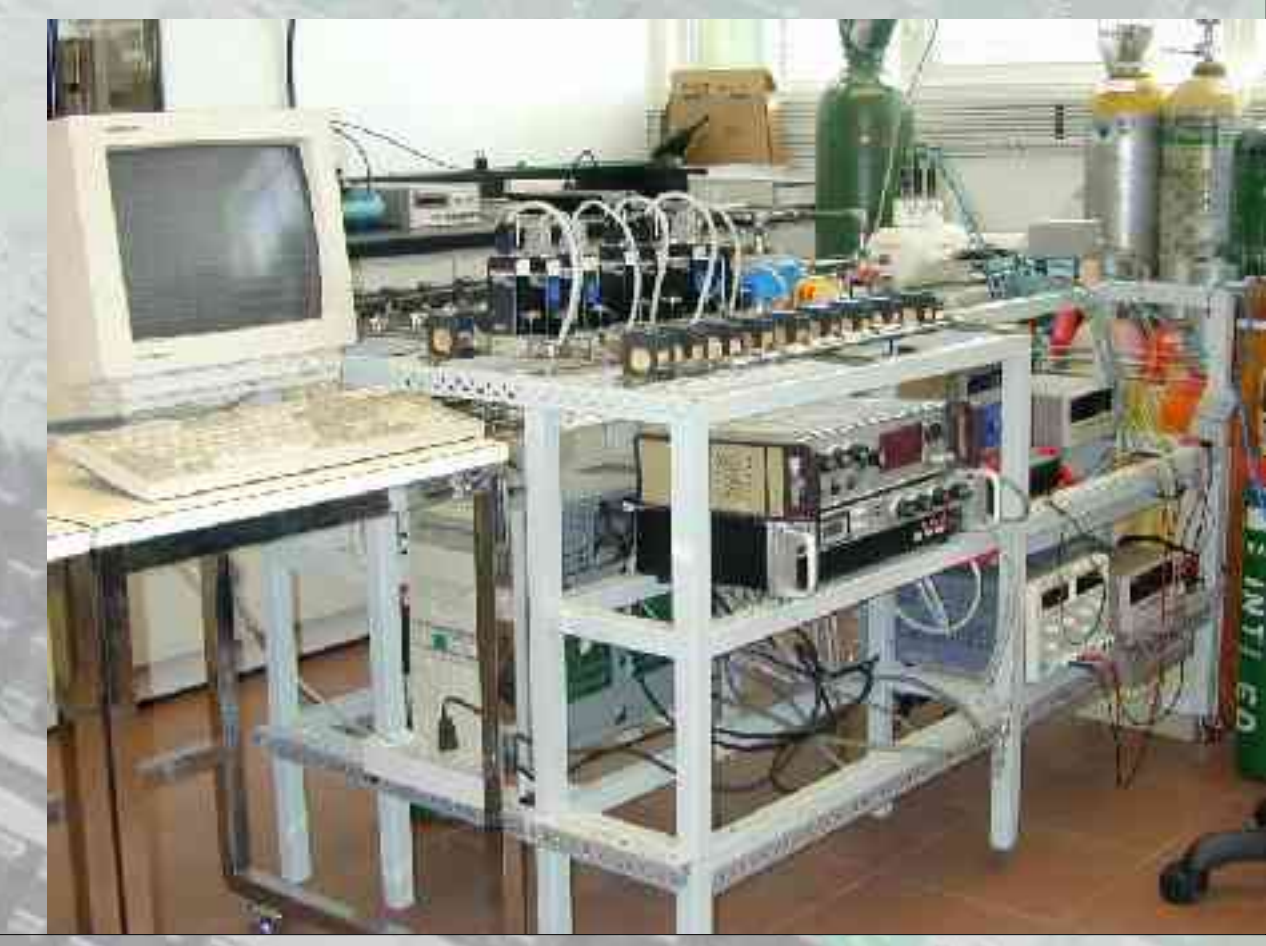

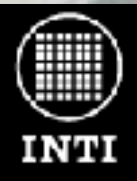

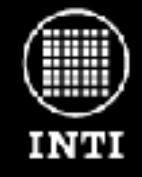

# Mixing

Banco de Mezcla de gases controlado por Internet http://utic.inti.gov.ar/proyectos/mixing/

Aplicación: Obtener mezclas precisas y estables de gases para la carecterización y prueba de sensores de gases. Los ciclos de trabajo pueden durar varios días y se tiene la necesidad de controlarlos y supervisarlos fuera del horario de trabajo y desde cualquier parte del mundo.

*Ejemplo de uso: Pruebas de calibración y verificación de detectores domiciliarios de monóxido.* 

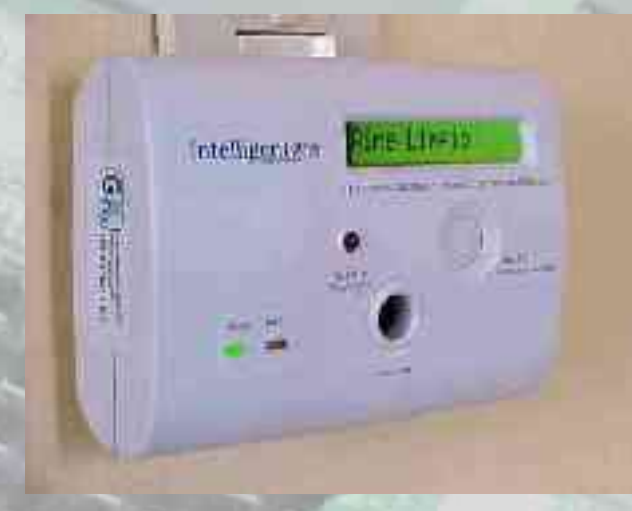

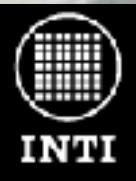

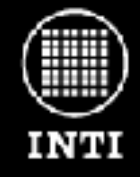

# Mixing

Banco de Mezcla de gases controlado por Internet http://utic.inti.gov.ar/proyectos/mixing/

**Descripción general:** Mixing es un sistema de control para un banco de mezclas de gases implementado con GNU/Linux. El sistema permite seleccionar el tipo de gas, concentración, tiempo de la mezcla y configuración de las válvulas. También permite programar los tiempos de las mezclas y supervisarlas remotamente.

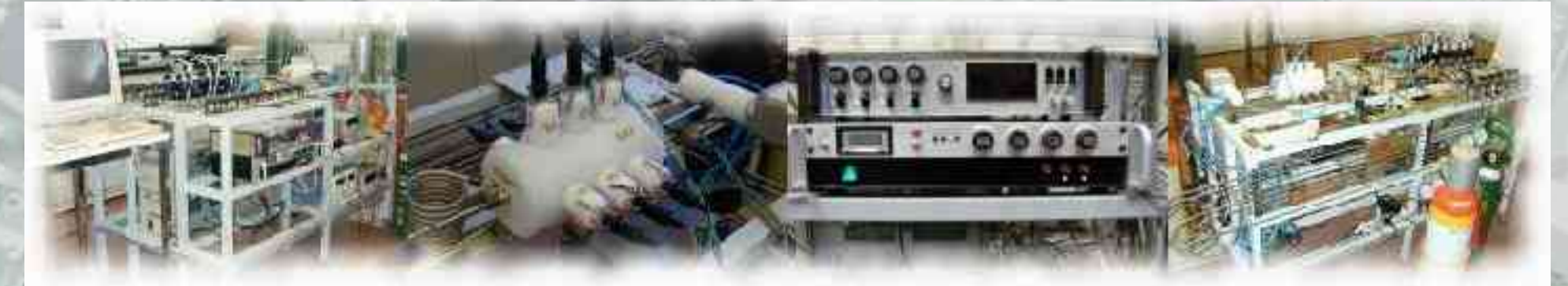

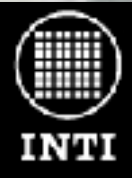

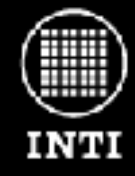

## Mixing

Banco de Mezcla de gases controlado por Internet http://utic.inti.gov.ar/proyectos/mixing/

El hardware: El hardware del sistema se divide en tres partes principales:

- Banco de gases con siete "mass flow controllers" (MFC), válvulas, solenoides, tuberías y una cámara para el testeo de sensores.
- Electrónica de adaptación, medición y control.
- Computadora 486DX33 con 8 Mb de RAM, Ethernet, dos placas de E/S digitales y analógicas (Keithley DAS1600 con A/D 12bits) y placa IEEE-488 (GPIB).

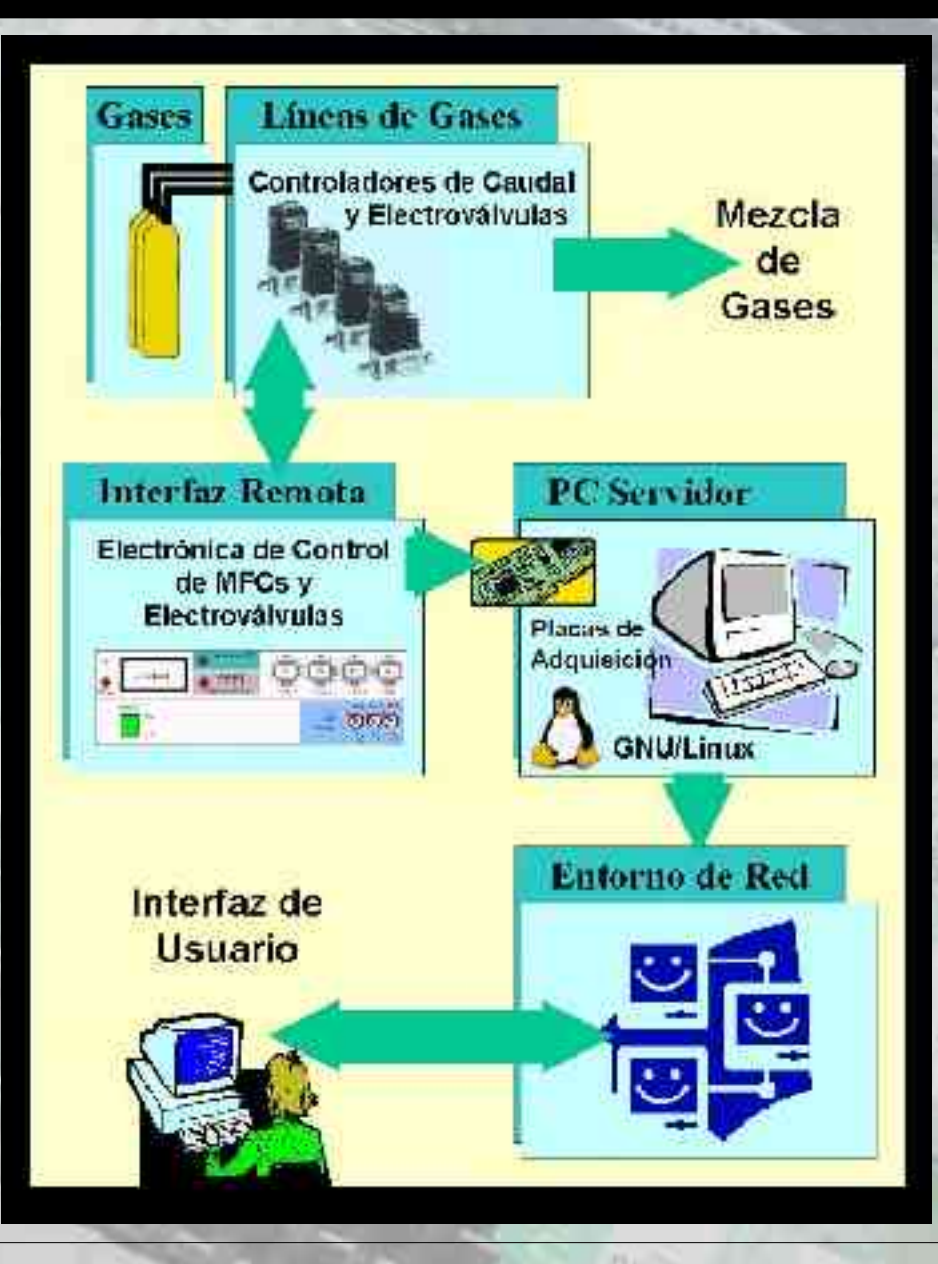

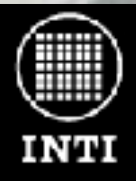

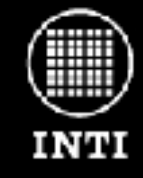

# Mixing

Banco de Mezcla de gases controlado por Internet http://utic.inti.gov.ar/proyectos/mixing/

**El software:** Se han utilizado los siguientes componentes de software:

- Sistema operativo Debian GNU/Linux.
- Desarrollo del módulo del kernel para utilizar las placas de E/S.
- Software de control (demonio servidor) realizado en lenguaje C.
- Software cliente realizado en lenguaje  $C++$  y librería Turbo Vision para plataformas Linux, Windows y DOS.
- Acceso remoto vía OpenSSH.

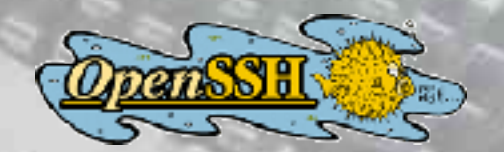

- rchivo Editor Duscar Macro ( hanced leap/ mr t11="22";
- F Clu-MULLI solare.
- i uhukees :
- $m$ .  $Ci$  =  $(i$  (mhitters  $(i+1)$ )

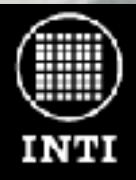

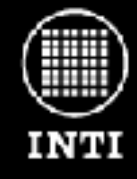

## Temperal

Sistema remoto de medición de temperaturas usando Internet http://utic.inti.gov.ar/publicaciones/temperal.pdf

Desarrolladores: Salvador Tropea, Diego Brengi.

Cliente: Laboratorio de Ensayos de Seguridad Eléctrica

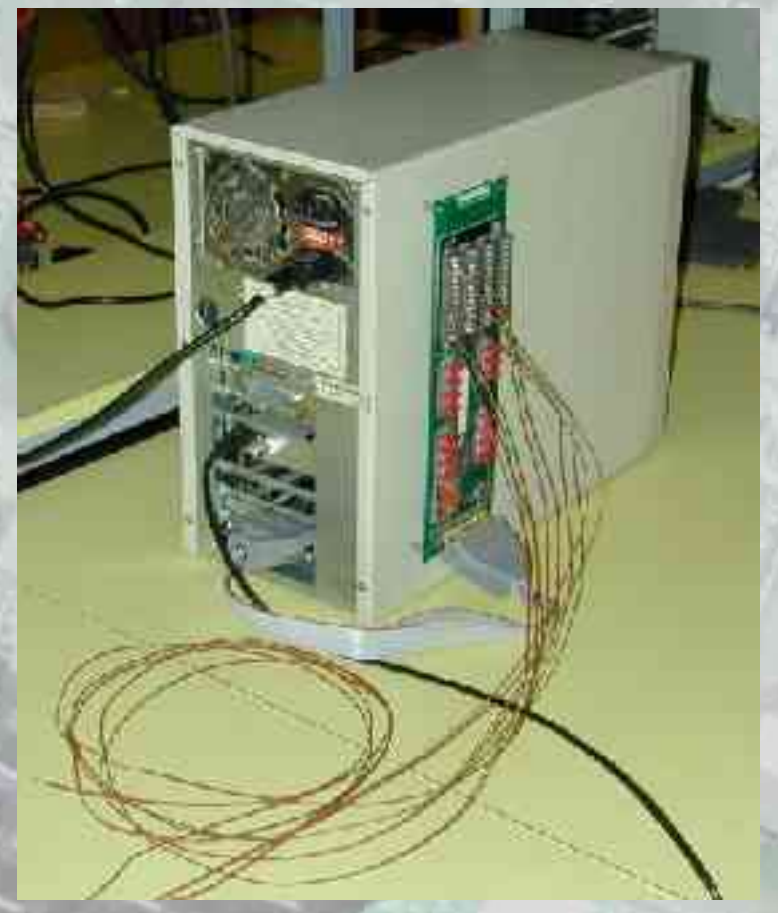

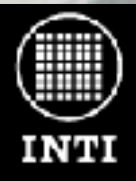

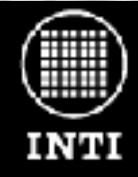

## Temperal

Sistema remoto de medición de temperaturas usando Internet http://utic.inti.gov.ar/publicaciones/temperal.pdf

Aplicación: El equipo se desarrolló para automatizar ensayos seguridad eléctrica en los cuales un producto (electrodoméstico) es sometido a condiciones particulares. Los requerimientos:

- La temperatura debe medirse en varios puntos y en forma constante hasta su estabilización.
- Dichos ensayos son prolongados y duran varias horas, pudiendo llegar a durar más de un día.
- Tarea tediosa y repetitiva ya que se debe determinar si la temperatura se ha estabilizado o no.
- Equipo fácil de usar para que no sea necesario capacitar gente para su uso.

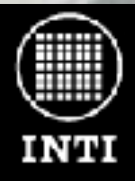

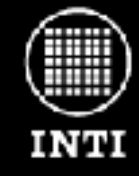

# Temperal

Sistema remoto de medición de temperaturas usando Internet http://utic.inti.gov.ar/publicaciones/temperal.pdf Descripción general:

- Temperal permite realizar ensayos que necesiten registrar en forma periódica hasta 15 canales de temperatura utilizando termocuplas.
- Las condiciones de inicio y finalización del ensayo y la supervisión del equipo pueden realizarse en forma remota desde cualquier computadora conectada a la red utilizando un navegador web.
- El sistema también puede avisar por email si el ensayo ha llegado a su fin. El sistema no posee monitor, teclado ni mouse por lo que debe operarse exclusivamente en forma remota desde otra estación.

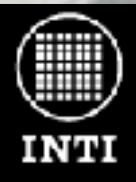

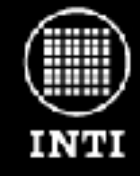

## Temperal

Sistema remoto de medición de temperaturas usando Internet http://utic.inti.gov.ar/publicaciones/temperal.pdf

El hardware: Por tratarse de una aplicación interna y debido a limitaciones de presupuesto se realizó un reciclaje de placas de adquisición y computadoras en desuso. El sistema está compuesto por:

• PC 486DX4 100.

- Placa de adquisición para termocuplas fabricada en 1985 para el bus ISA.
- Placa de red.
- Botón y led conectado al puerto paralelo para apagado del equipo.

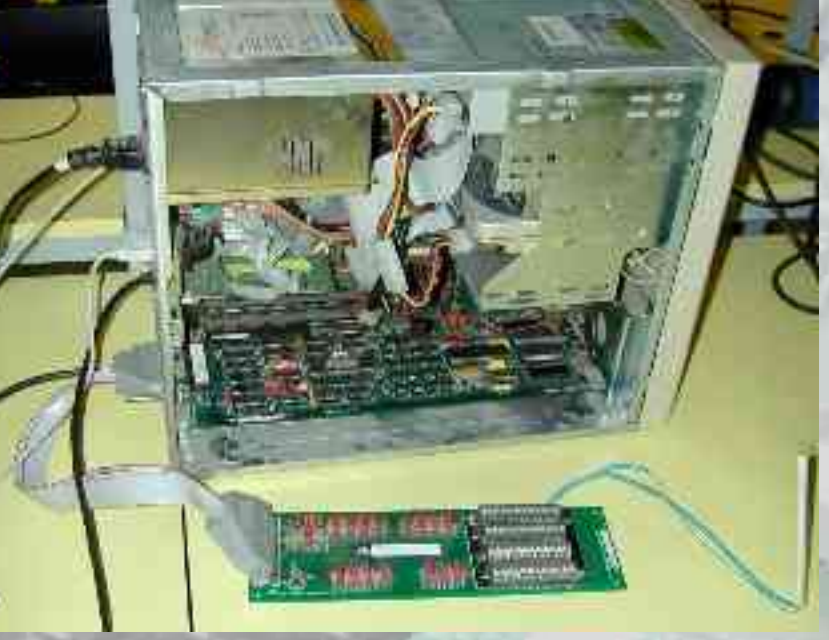

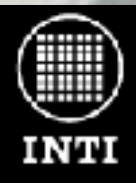

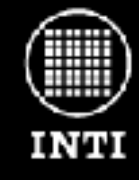

# Temperal

**APACH** 

**El software:** El equipo utiliza los siguientes componentes de software: Sistema remoto de medición de temperaturas usando Internet http://utic.inti.gov.ar/publicaciones/temperal.pdf

- Sistema operativo Debian GNU/Linux.
- Software de medición y registro (demonio) realizado en lenguaje C.
- Servidor de páginas web Apache.
- Páginas web dinámicas con PHP para implementar la interfaz de usuario y el acceso a los datos.
- Acceso remoto vía OpenSSH para administración.

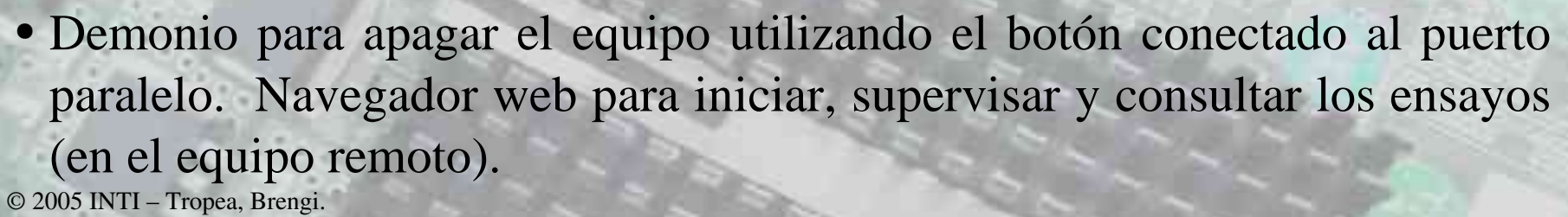

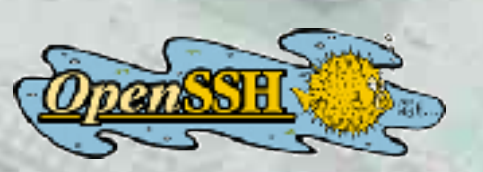

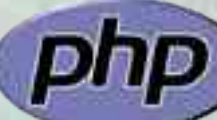

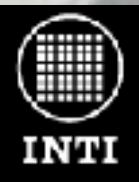

© 2005 INTI – Tropea, Brengi.

**Instituto Nacional de Tecnología Industrial Electrónica e Informática**

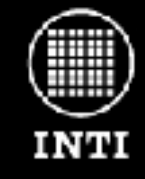

## Temperal

Sistema remoto de medición de temperaturas usando Internet http://utic.inti.gov.ar/publicaciones/temperal.pdf

 $n - n$ 

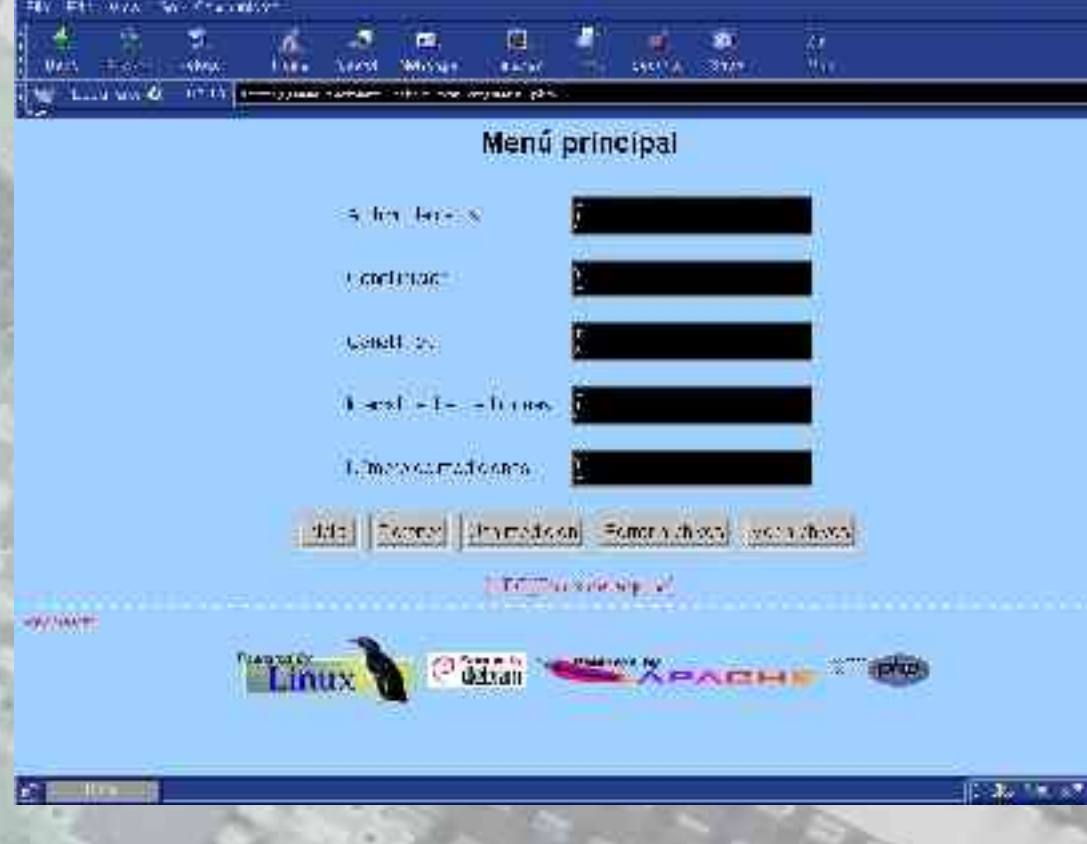

- Interfaz de usuario desde otra estación remota.
- El usuario ingresa los parámetros del ensayo (nro. de termocuplas, intervalo entre mediciones, etc)
- El sistema avisa por email cuando finaliza el ensayo.

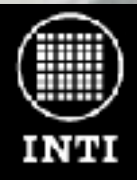

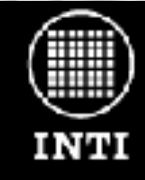

## Shimadzu

Modernización de un equipo para ensayos de tracción en maderas

Desarrolladores: Salvador Tropea, Andres Trapanotto.

Cliente:

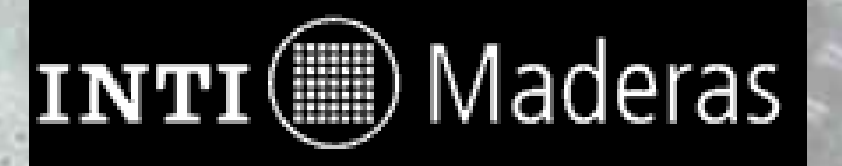

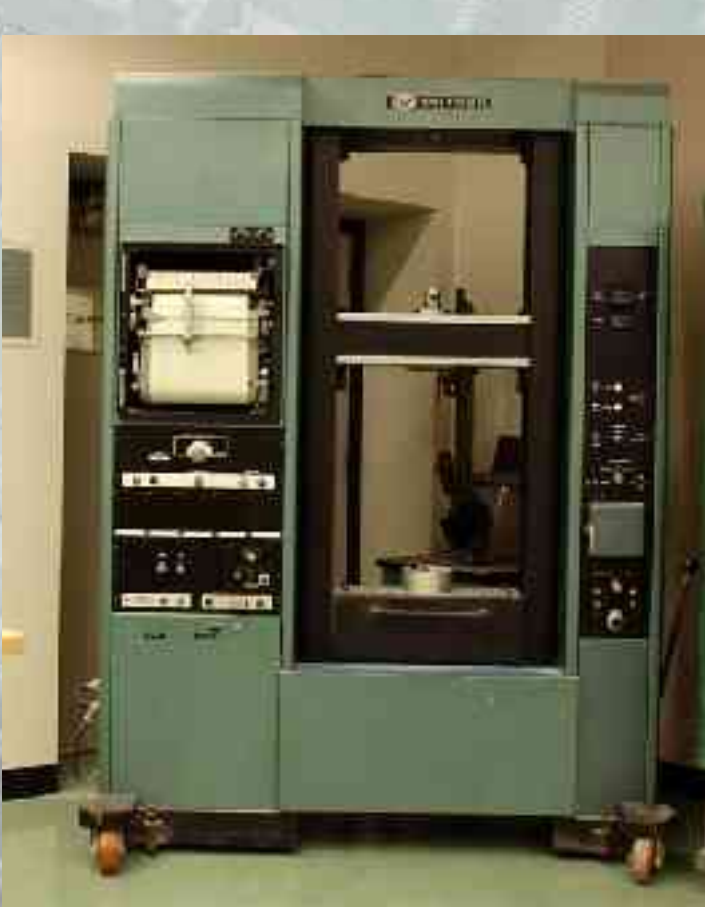

*El equipo de la foto es similar al mencionado*

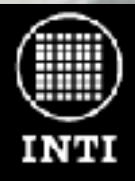

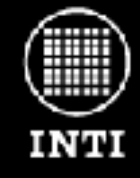

## Shimadzu

Modernización de un equipo para ensayos de tracción en maderas

#### Aplicación:

- Se trata de un costoso y antiguo sistema electromecánico para ensayos de tracción y rotura en muestras de maderas.
- Estos equipos utilizan registradores gráficos de corta vida útil y costoso mantenimiento comparado con la mecánica general del sistema.
- No poseen ningún tipo de comunicación con PC.

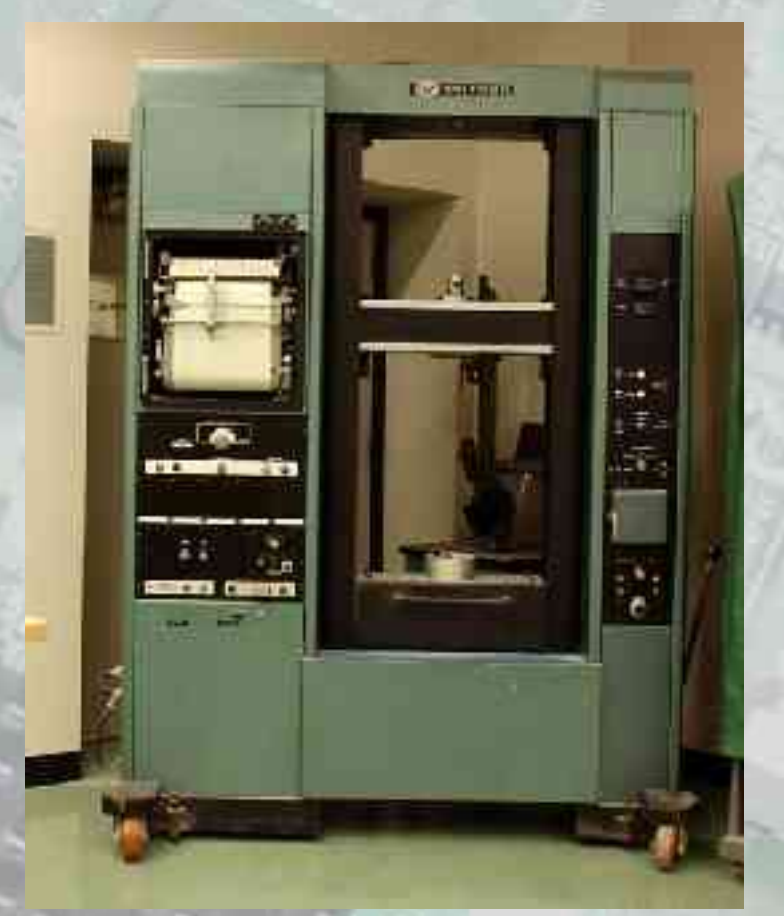

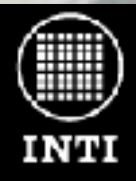

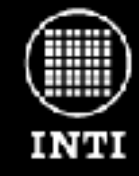

# Shimadzu

Modernización de un equipo para ensayos de tracción en maderas

Descripción general: Para solucionar estos problemas se requiere la utilización de una computadora para medir los resultados del ensayo (desplazamineto y valores de la celda de carga).

- El equipo modernizado posee una interfaz para seleccionar el tipo de ensayo.
- Coloca en archivos de registro el resultado de los ensayos.
- Los registros pueden accederse desde otras computadoras a través de samba (servidor de archivos).

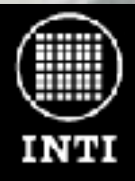

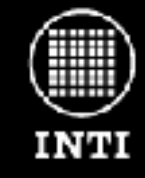

# Shimadzu

Modernización de un equipo para ensayos de tracción en maderas

#### El hardware (mecánica preexistente):

- La mecánica del equipo es similar a una prensa con motores para el desplazamiento de las partes.
- Celda de carga para medir la tracción realizada.
- Encoders para la lectura del desplazamiento de la celda de carga y entrada de contador para lectura de encoder relativo.

#### El hardware (electrónica agregada):

- PC Pentium MMX 200 Mhz.
- Placa de adquisición PCI-DAS08 de Measurement Computing con conversor A/D de 12 bits para la lectura de la celda de carga y entrada de contador para el encoder relativo.
- Placa de red.

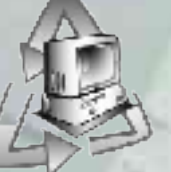

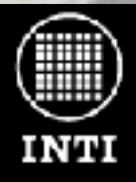

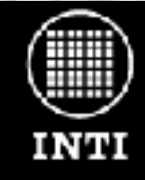

# Shimadzu

Modernización de un equipo para ensayos de tracción en maderas

linux control and measurement device interface.

El software: Se han utilizado los siguientes componentes:

- Sistema operativo Debian GNU/Linux.
- Software de control, medición e interfaz de usuario realizado en lenguaje C++ y librería Turbo Vision.
- Acceso remoto vía OpenSSH para administración.
- Servidor Samba para acceder a los registros de todos los ensayos realizados.
- Módulos del proyecto Comedi para el soporte de la placa de adquisición PCI.comedi

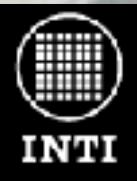

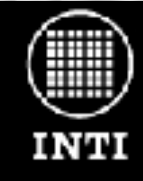

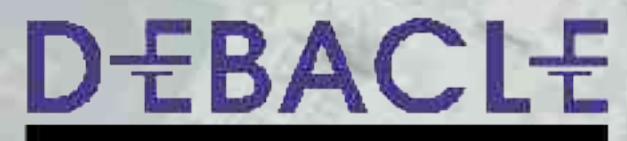

DEscargador de BAterías ControLado por Ethernet http://utic.inti.gov.ar/proyectos/debacle/

00 - линдольно плениан Солот

Desarrolladores: Salvador Tropea, Diego Brengi, Andres Trapanotto, Darío Farías.

Cliente:

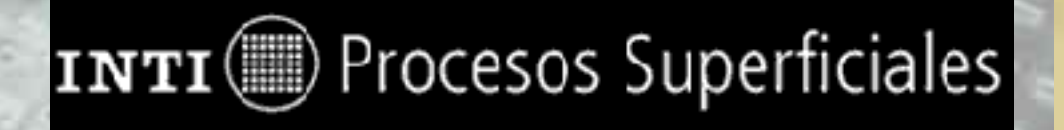

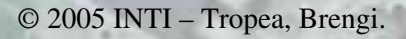

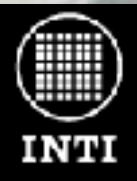

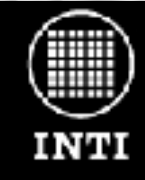

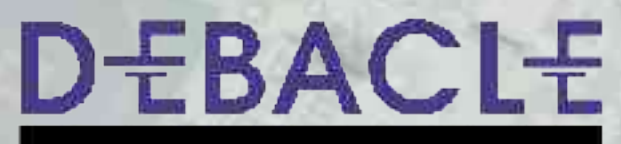

DEscargador de BAterías ControLado por Ethernet http://utic.inti.gov.ar/proyectos/debacle/

#### Aplicación:

- Debacle es un sistema automatizado para la realización de ensayos de descarga de baterías según la norma ANSI C18.1M.
- Para determinar el tiempo de servicio de las baterías se deben descargar hasta que el voltaje caiga por debajo de cierto nivel.
- Los circuitos de interconexión involucrados, el registro de los datos y la preparación del sistema se hacen complicados cuando se desean ensayar varias baterías en forma simultánea sin utilizar instrumentos adicionales y costos por cada batería presente.

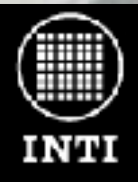

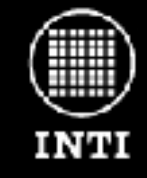

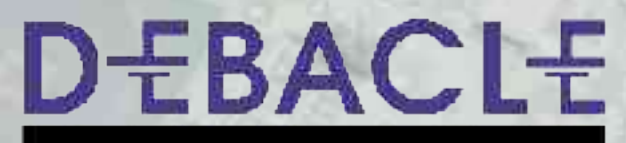

DEscargador de BAterías ControLado por Ethernet http://utic.inti.gov.ar/proyectos/debacle/

Descripción general: El sistema propuesto permite ensayar en forma simultánea hasta 16 baterías y realizar distintos tipos de ciclos y descargas según las especificaciones de la norma. La configuración y supervisión de cada ensayo puede realizarse desde cualquier computadora conectada a la red o desde el mismo equipo en forma rápida y sencilla utilizando un navegador HTML estándar.

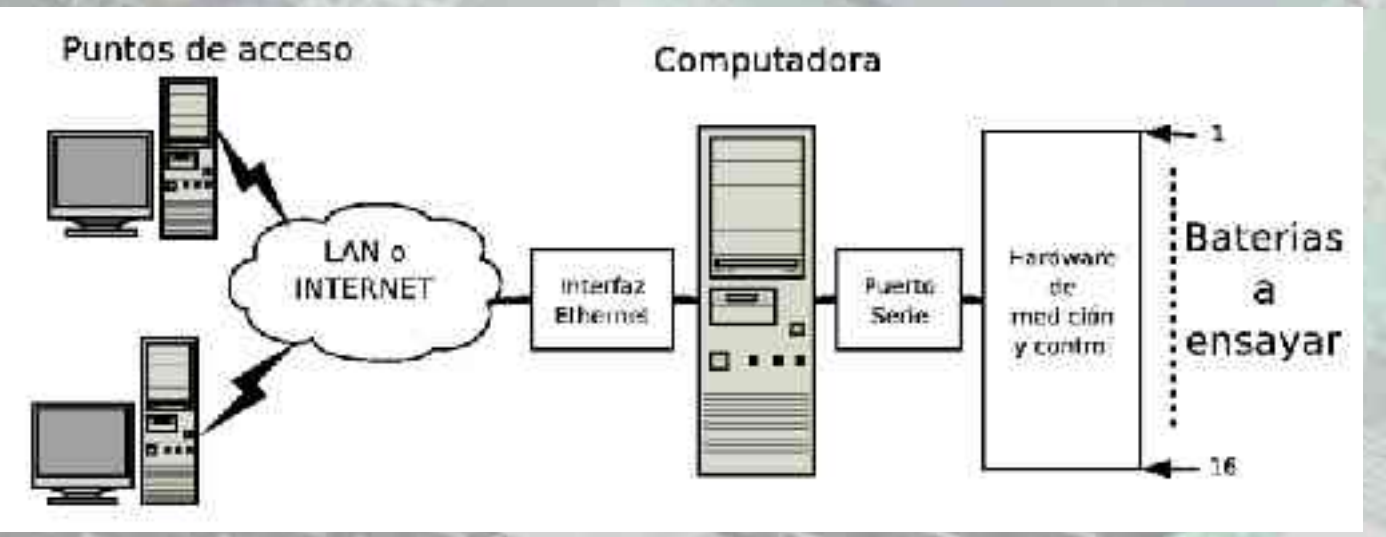

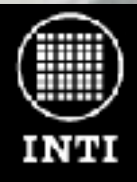

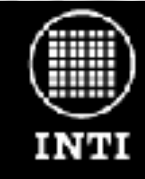

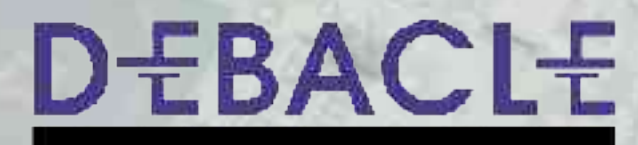

DEscargador de BAterías ControLado por Ethernet http://utic.inti.gov.ar/proyectos/debacle/

#### El hardware: El hardware del sistema DEBACLE esta compuesto por:

- Computadora Athlon de 1300 Mhz (servidor) con puerto Ethernet y puerto serial RS-232.
- Hardware de medición y control donde se conectan las baterías a ensayar. Posee un microcontrolador que se comunica a través de una línea serie RS232 con la computadora servidor.

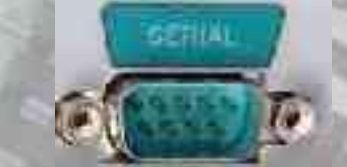

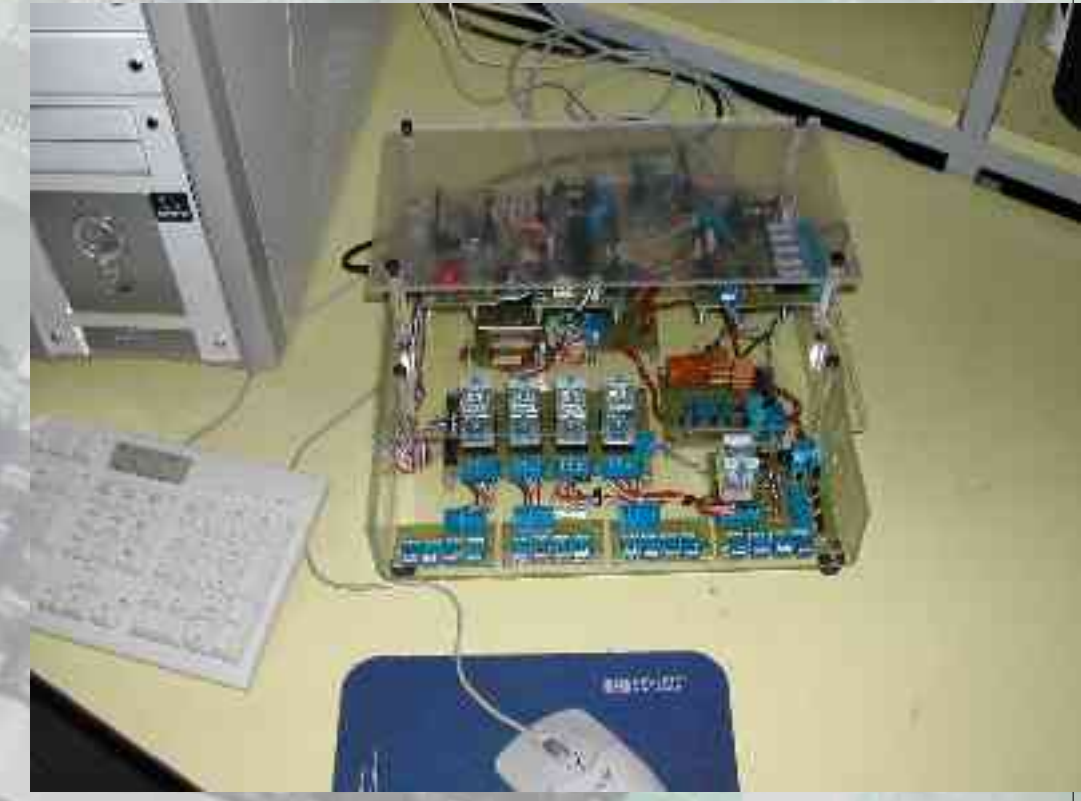

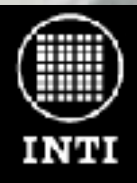

© 2005 INTI – Tropea, Brengi.

### **Instituto Nacional de Tecnología Industrial Electrónica e Informática**

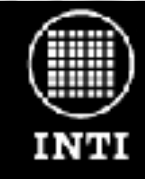

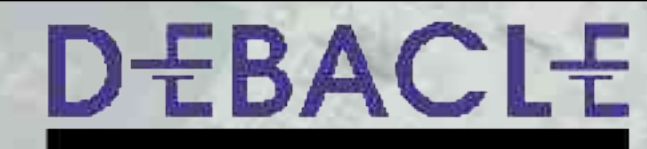

DEscargador de BAterías ControLado por Ethernet http://utic.inti.gov.ar/proyectos/debacle/

El software: Se han utilizado los siguientes componentes:

- ●Sistema operativo Debian GNU/Linux.
- •Software de medición y registro (demonio) realizado en lenguaje C.<br>•Servidor de páginas web Apache.
- ●Servidor de páginas web Apache.

●Páginas web dinámicas con PHP (interfaz de usuario y acceso a los datos).

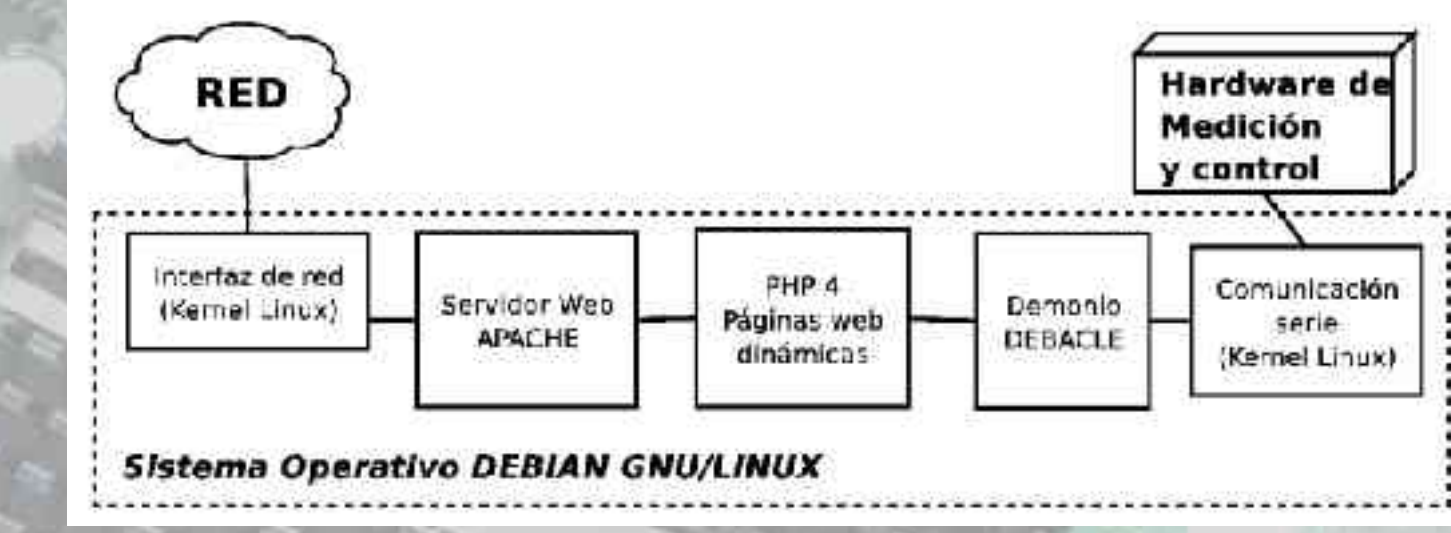

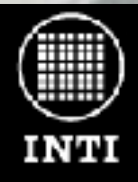

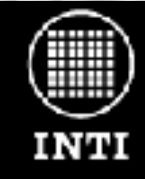

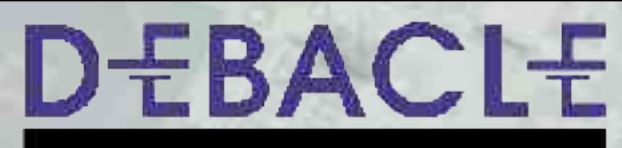

DEscargador de BAterías ControLado por Ethernet http://utic.inti.gov.ar/proyectos/debacle/

El software: Para el desarrollo con el microcontrolador:

●Software embebido en el microcontrolador PIC16F877 totalmente desarrollado con herramientas de software libre.

●Editor: SETEdit http://setedit.sourceforge.net/

●Compilador: gpasm (gputils) http://gputils.sourceforge.net/

●Grabador: prog84 http://home3.inet.tele.dk/frda/picasm/prog.html

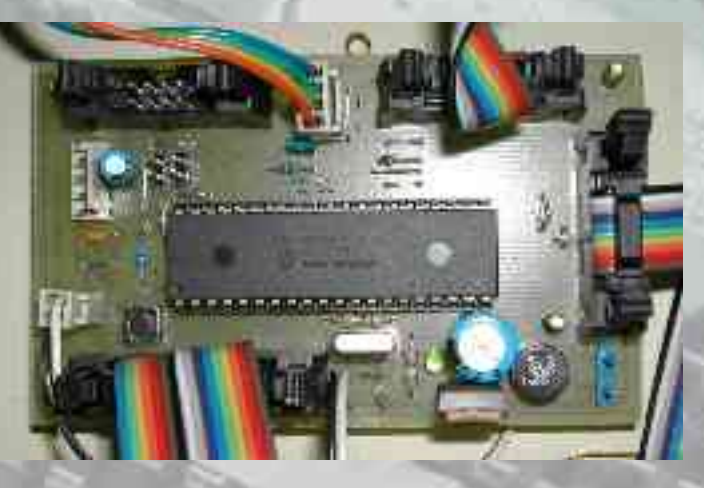

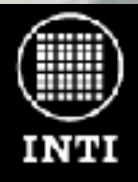

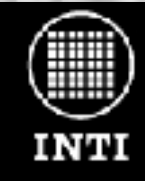

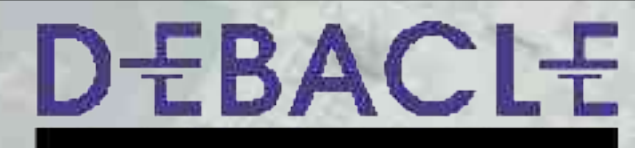

DEscargador de BAterías ControLado por Ethernet http://utic.inti.gov.ar/proyectos/debacle/

#### El software: Interfaz de usuario:

- Acceso remoto vía OpenSSH para administración.
- Bash script para menú de inicio del entorno gráfico y apagado del equipo.
- Servidor Xfree86 con Icewm para utilización local del equipo.
- Navegador web galeon para iniciar, supervisar y consultar los ensayos en el equipo local.
- © 2005 INTI Tropea, Brengi. ● Cualquier navegador web desde otra computadora.

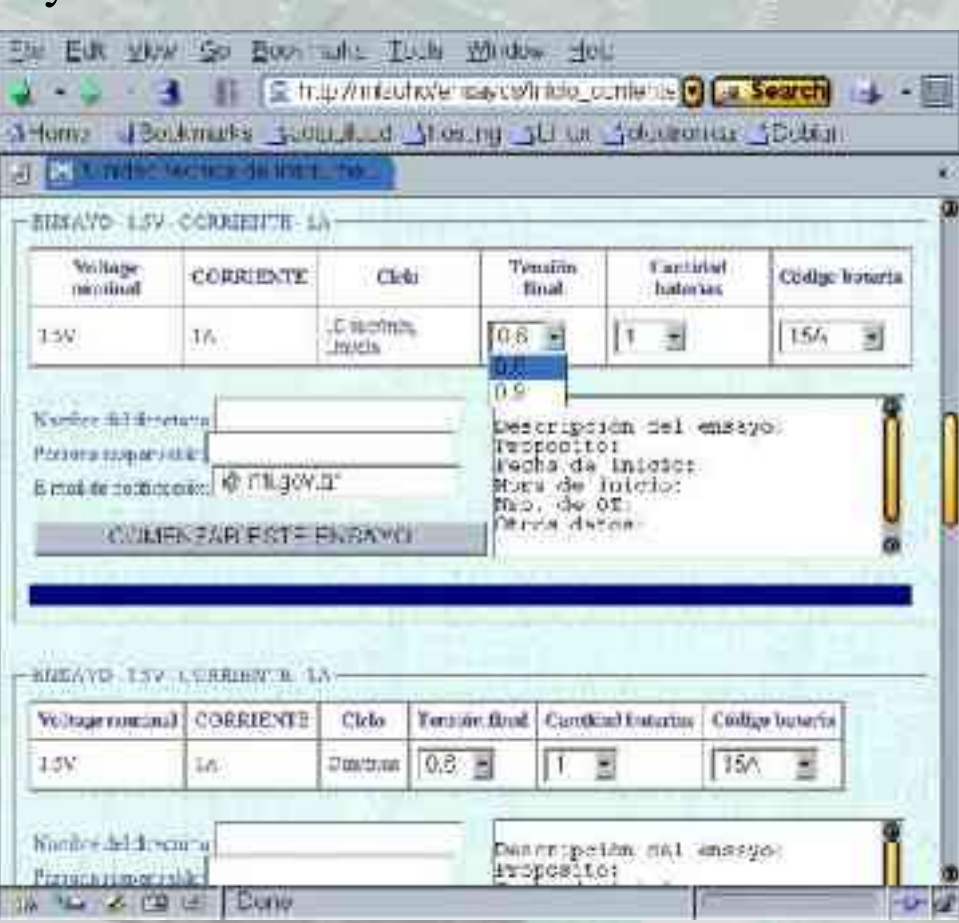

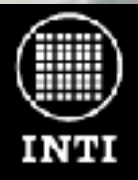

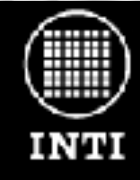

## Tecpla Equipo de control de calidad para alimentos envasados

Desarrolladores: Salvador Tropea, Diego Brengi, Sergio Gwirc, Andres Trapanotto, Darío Farías.

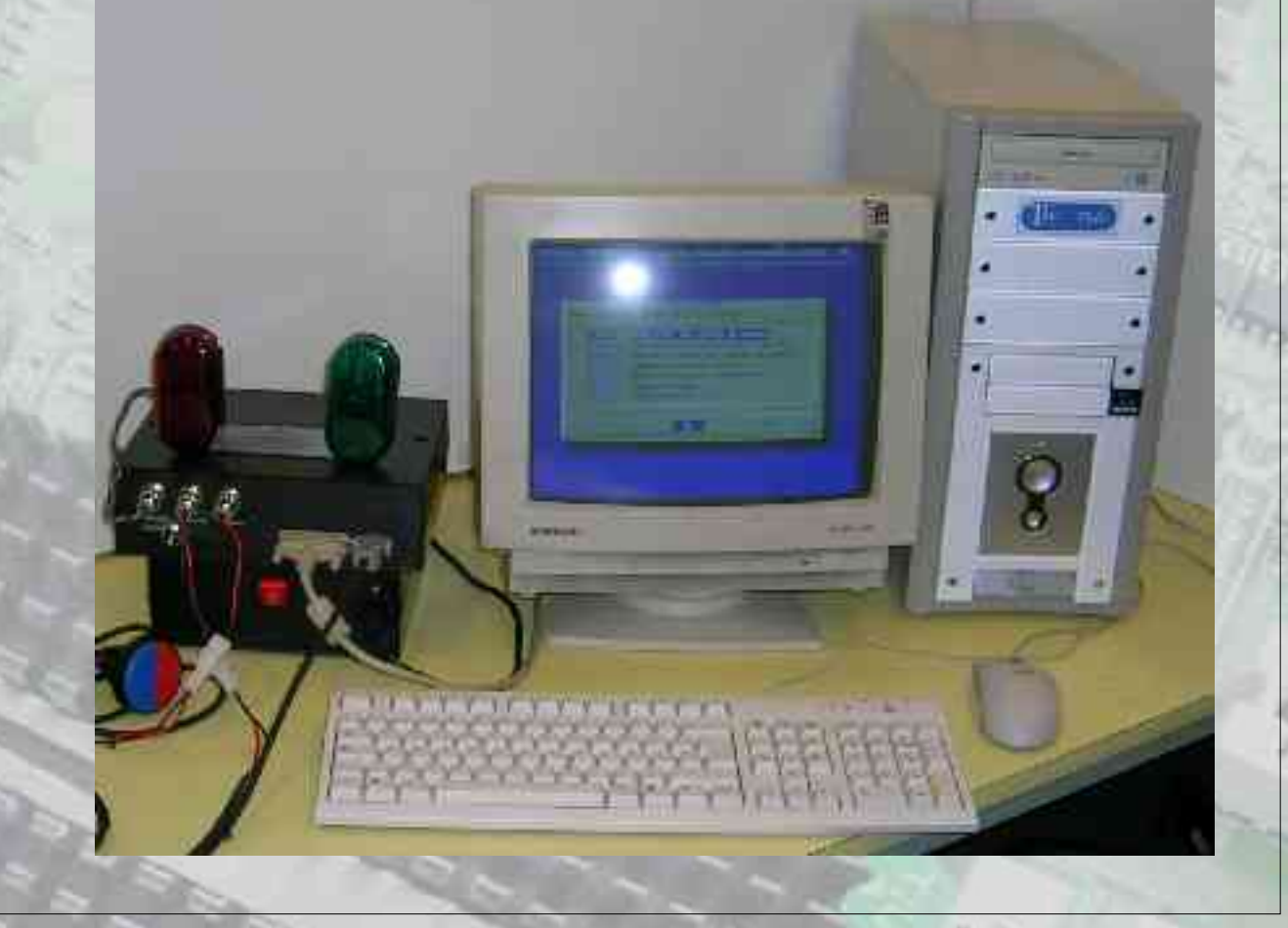

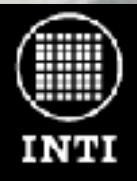

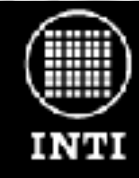

# Tecpla

Equipo de control de calidad para alimentos envasados

Aplicación: Tecpla es un equipo desarrollado especialmente para el control de calidad al final de una linea de producción de una importante empresa de productos alimenticios. Para seguridad del consumidor se debe controlar el 100% de este producto en particular.

Esta tarea se realiza con un costoso equipo importado de operación manual. Para poder incrementar la producción es necesaria la compra de varios de estos equipos de altísimo valor. Por este motivo se nos solicita el desarrollo de un equipo de características similares al importado, pero de fabricación nacional y mas barato.

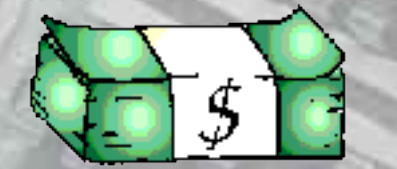

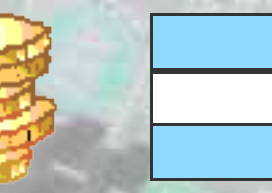

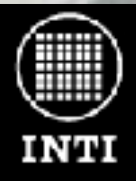

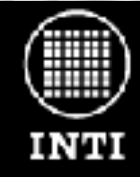

# Tecpla

Equipo de control de calidad para alimentos envasados

Descripción general: Debido a acuerdos de confidencialidad con el cliente, mencionaremos solo brevemente algunas de las características del equipo desarrollado.

- El equipo desarrollado es manejado en forma manual por un operador que debe colocar el producto en la pinza de medición e iniciar el ensayo.
- Luego de la medición, el equipo indica por pantalla y mediante luces si el producto se encuentra en buen estado o está defectuoso.
- El equipo registra todas las mediciones realizadas, organizándolas en archivos de logs diarios. Los registros diarios pueden copiarse a disquete o pendrive utilizando la interfaz de usuario.

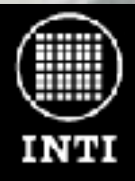

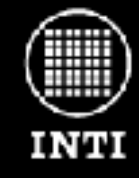

# Tecpla

Equipo de control de calidad para alimentos envasados

#### El hardware:

El equipo desarrollado posee tres bloques principales de hardware:

#### BLOQUE 1:

Conjunto sensor y actuador, compuesto por un actuador de giro y por un encoder relativo de alta resolución.

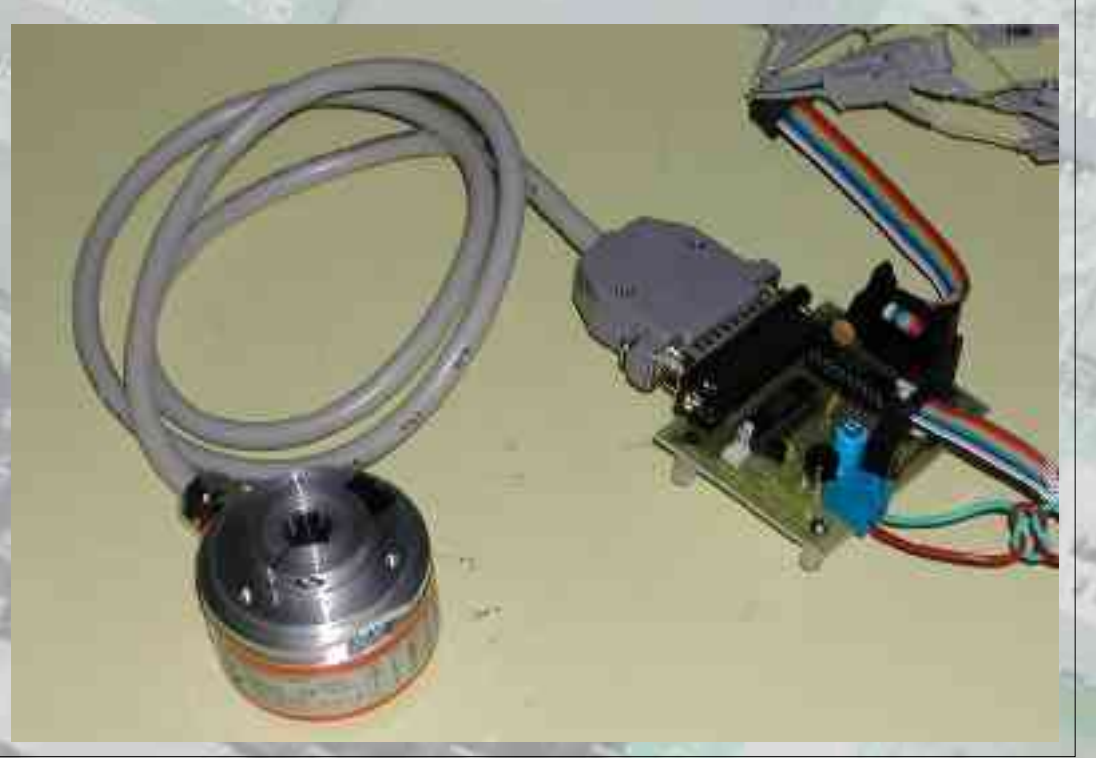

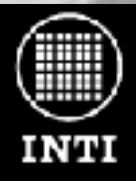

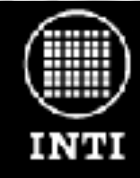

# Tecpla Equipo de control de calidad para alimentos envasados

El hardware:

BLOQUE 2: FPGA (Field Programmable Gate Array) y electrónica de potencia: Hacen de interfase entre el puerto paralelo de la PC y el conjunto sensor actuador.

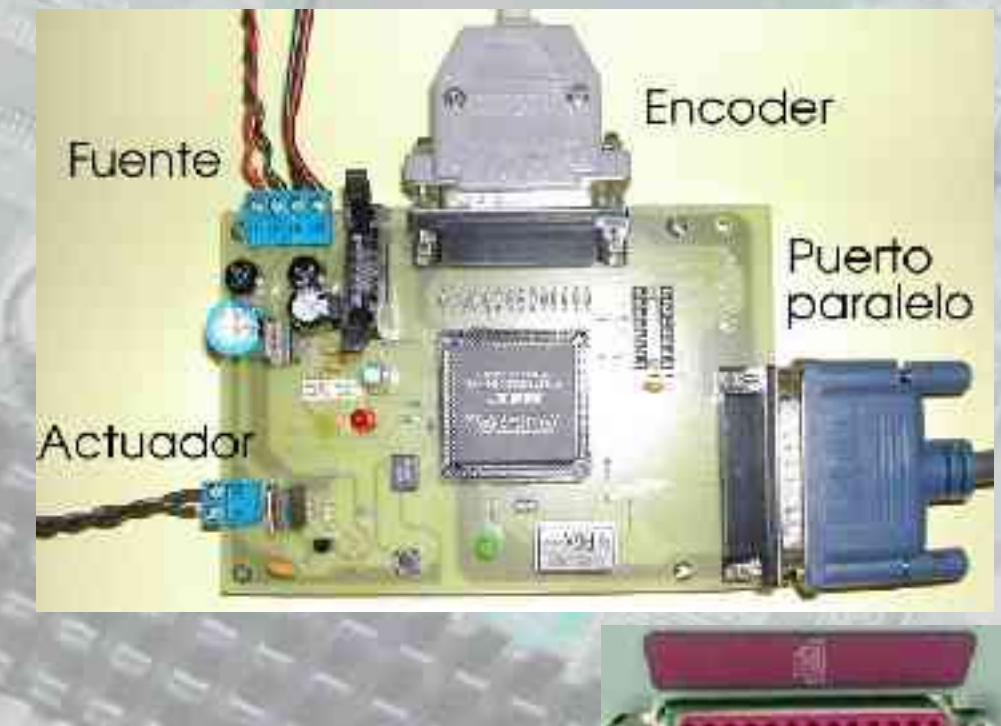

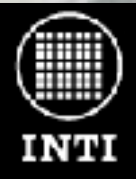

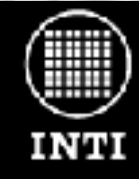

## Tecpla Equipo de control de calidad para alimentos envasados

El hardware:

#### BLOQUE 3:

Computadora PC Athlon de 1300 Mhz (La segunda versión es Semprom 2400+), autónoma y sin conexión a red en la aplicación final.

La PC realiza la adquisición, el procesamiento y almacenamiento de los datos, y proporciona la interfase de usuario para la configuración, calibración y el acceso ordenado a los datos de producción.

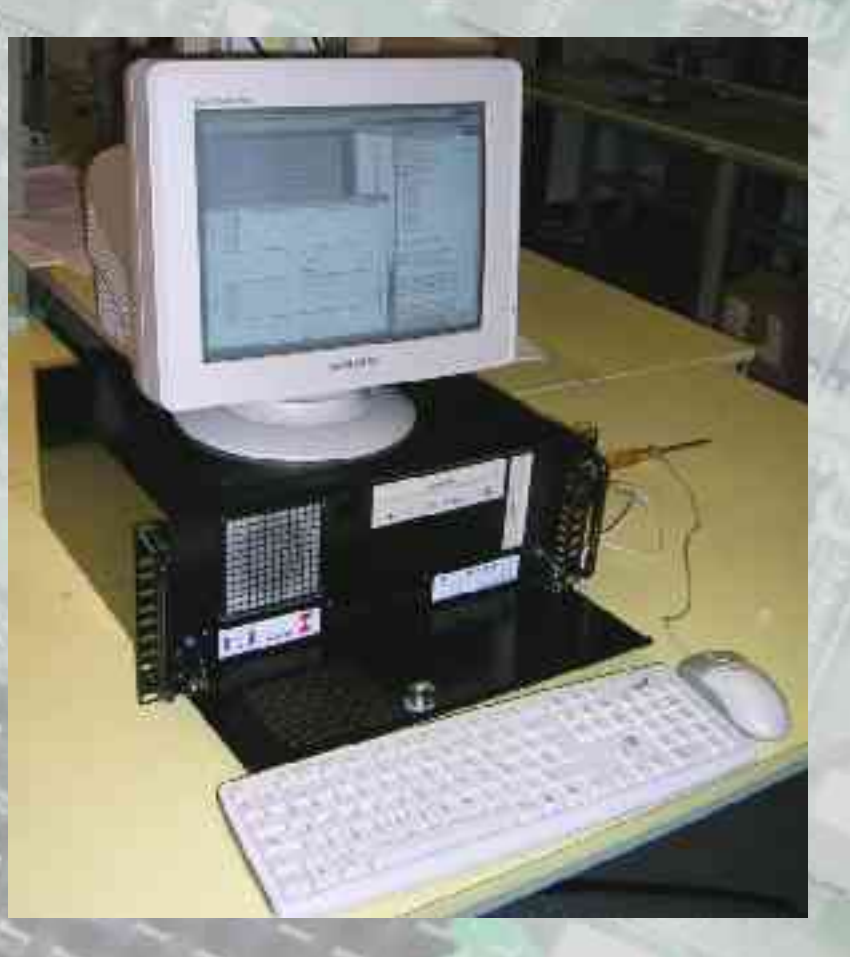

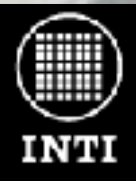

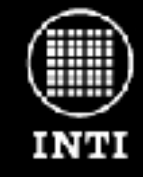

### Tecpla Equipo de control de calidad para alimentos envasados

El software: Se han utilizado los siguientes componentes de software:

- Sistema operativo Debian GNU/Linux
- Kernel 2.4.27ac2 para dar soporte adecuado al video, la controladora IDE y la placa de red (onboard). La nueva versión del equipo utiliza Kernel 2.6.8 de Debian sin problemas.
- Programas desarrollados en lenguaje C para comandos de acceso al hardware, adquisición de datos y control del equipo. Los programas en lenguaje C utilizan parport/ppdev para acceso al puerto paralelo.

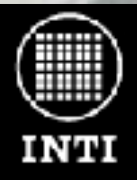

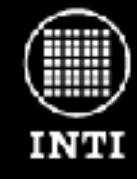

Tecpla Equipo de control de calidad para alimentos envasados

#### El software:

© 2005 INTI – Tropea, Brengi.

●Octave para los cálculos estadísticos de la producción registrada.

●GNUPlot para la visualización de las señales medidas y los datos estadísticos de producción. GNUPLOT

●Servidor Xfree86 con Icewm para visualización de varios gráficos y datos numéricos en forma simultanea al momento de la calibración.

●Shell Scripts para pruebas rápidas durante el desarrollo y para una primera implementación básica de la interfaz de usuario (Dialog).

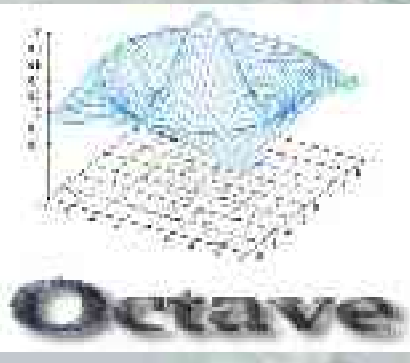

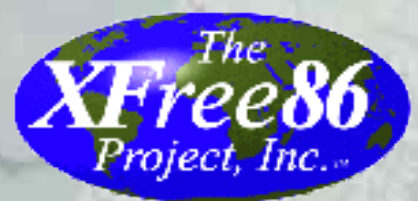

**Е. Ш** 

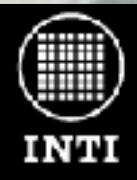

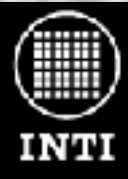

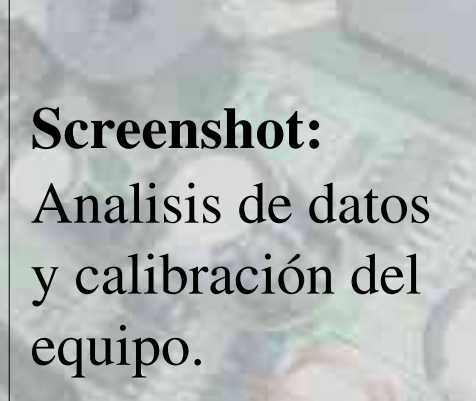

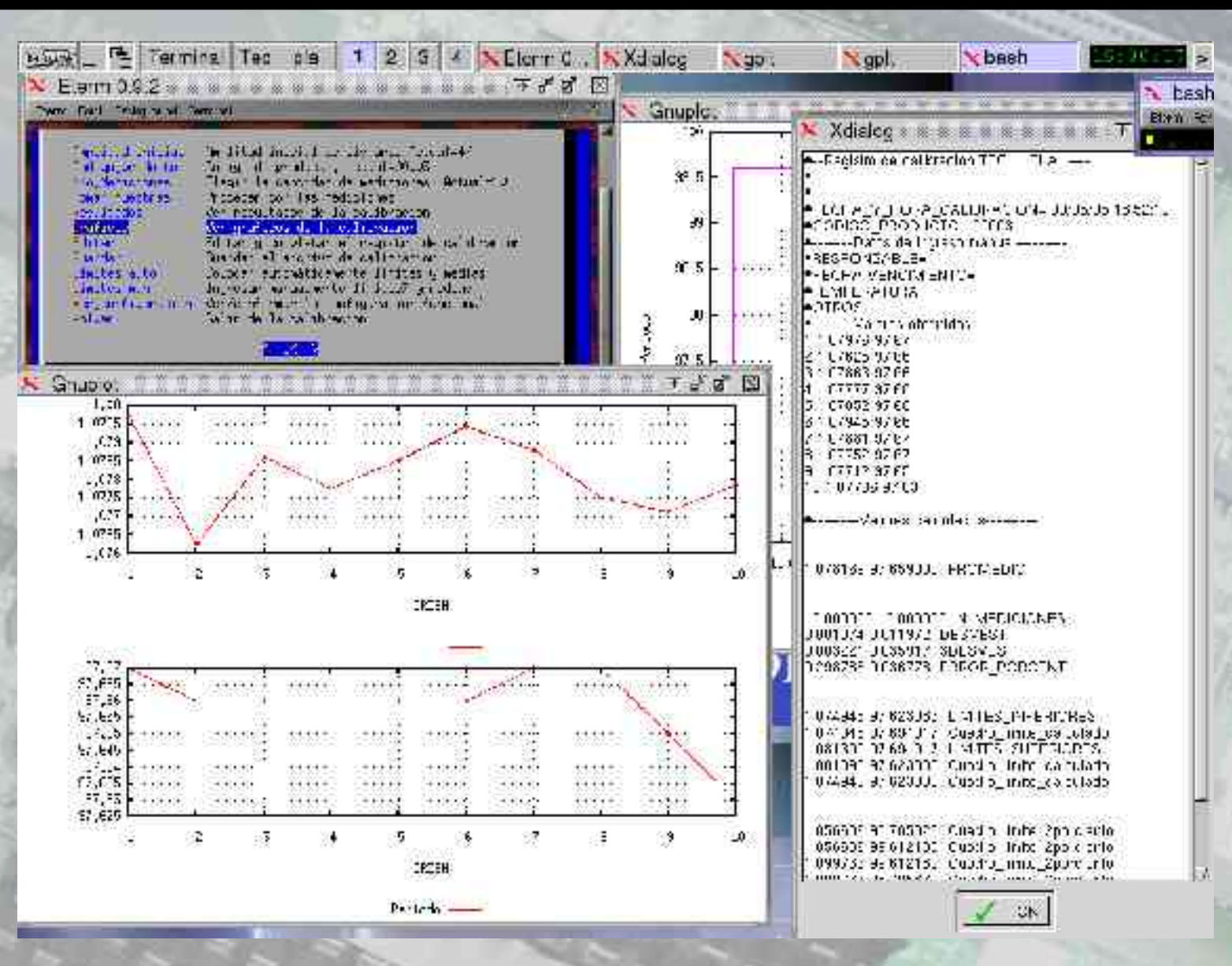

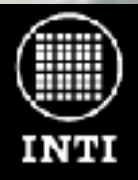

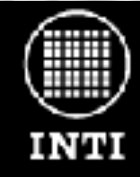

## Tecpla Equipo de control de calidad para alimentos envasados

Luego de casi dos años de desarrollo el primer prototipo del equipo esta siendo utilizado actualmente por la empresa solicitante en su línea de producción y se ha comenzado el desarrollo de la versión definitiva.

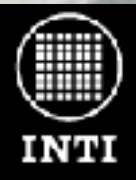

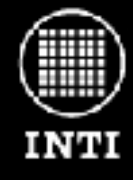

# Conclusiones

La implementación de equipos dedicados basados en GNU/Linux y software libre brindan una gran cantidad de ventajas al cliente y a los desarrolladores.

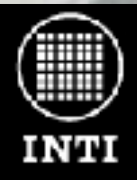

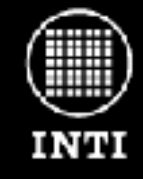

# Conclusiones: Ventajas

Acceso al código fuente de todos los componentes del sistema.

Disponibilidad de gran cantidad de herramientas y recursos para el desarrollo: (Editor Setedit, GNUMake, gdb, openssh, librerias, documentación, etc).

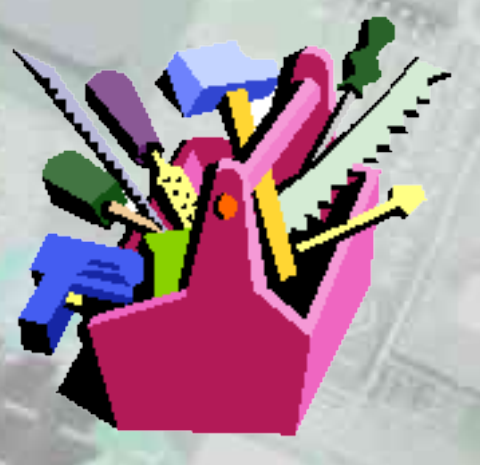

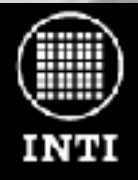

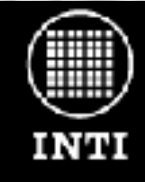

# Conclusiones : Ventajas

Disponibilidad de gran cantidad de lenguajes de programación.

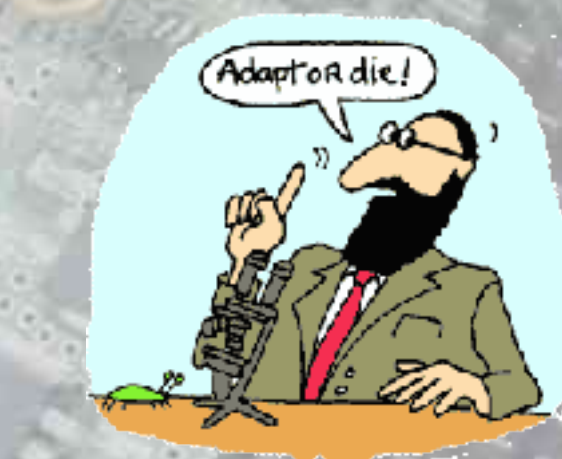

© 2005 INTI – Tropea, Brengi.

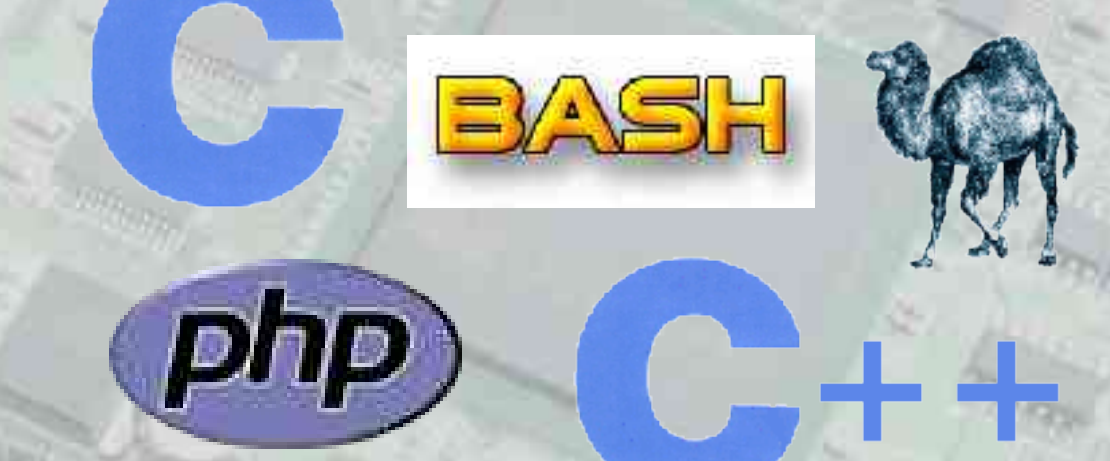

Componentes de software altamente configurables según las necesidades.

![](_page_39_Picture_0.jpeg)

![](_page_39_Picture_2.jpeg)

# Conclusiones : Ventajas

Disponibilidad de gran cantidad de software complementario listo para usar.

![](_page_39_Picture_5.jpeg)

![](_page_39_Picture_6.jpeg)

![](_page_39_Picture_7.jpeg)

samßa

![](_page_39_Picture_8.jpeg)

![](_page_40_Picture_0.jpeg)

![](_page_40_Picture_2.jpeg)

# Conclusiones : Ventajas

![](_page_40_Picture_4.jpeg)

Sin costos de licencias de software. El dinero puede utilizarse en hardware.

Sistemas seguros y estables. Sin ataduras ni dependencias comerciales.

![](_page_40_Picture_7.jpeg)

![](_page_41_Picture_0.jpeg)

![](_page_41_Picture_2.jpeg)

# Conclusiones : Ventajas

Poca pérdida de tiempo en problemas periféricos a la aplicación concreta (programas complementarios).

![](_page_41_Picture_5.jpeg)

![](_page_41_Picture_6.jpeg)

Fácil administración, prueba y desarrollo desde estaciones remotas.

![](_page_41_Picture_8.jpeg)

![](_page_42_Picture_0.jpeg)

![](_page_42_Picture_2.jpeg)

# Conclusiones : Ventajas

Fácil aplicación en sistemas de pocos recursos de hardware (reciclaje de equipos pero no como en las fotos!).

![](_page_42_Picture_5.jpeg)

![](_page_42_Picture_7.jpeg)

![](_page_43_Picture_0.jpeg)

![](_page_43_Picture_2.jpeg)

## Contacto:

- Tropea, Salvador E. <salvador@inti.gov.ar>
- Brengi, Diego J. <br/> <br/>brengi@inti.gov.ar>

# ¡Muchas gracias!